, tushu007.com

<<Photoshop CS5 >>>

<<Photoshop CS5 >>

- 13 ISBN 9787508488554
- 10 ISBN 7508488555

出版时间:2011-8

页数:271

PDF

更多资源请访问:http://www.tushu007.com

### <<Photoshop CS5 >>>

a<br>Alexander Photoshopcs<br>5 a<br>2

Photoshopcs5

 $\kappa$  and  $\kappa$ 

Photoshop

Photoshopcs5

Photoshop

, tushu007.com

, tushu007.com

## <<Photoshop CS5 >>

PhotoshopCS5

PhotoshopCS5

- 1 PhotoshopCS5<br>2
- $\overline{z}$
- 子任务3自定义工作区
- $4$
- $\frac{1}{2}$ 
	- 子任务2打开文件

 $\sim$  1  $2$   $\frac{4}{3}$   $\frac{1}{2}$   $\frac{1}{2}$ 

 $\frac{1}{1}$ 

 $\overline{2}$ 子任务3给人像换背景

任务二给人像"磨皮

 $\frac{1}{\sqrt{1-\frac{1}{\sqrt{1-\frac{1$ 

任务一制作"七彩效果"

#### and tushu007.com

# <<Photoshop CS5 >>

子任务1替换颜色 子任务2为图像上色

- $1$   $\cdot$   $\cdot$   $\cdot$   $\cdot$   $\cdot$   $\cdot$   $\cdot$
- $2^{\circ}$  " "
- 子任务3使用"阈值"命令调整图像 子任务4使用"变化"命令调整图像
	-
- $\frac{1}{1}$
- $2$  " "  $\frac{1}{2}$ 
	-
- $\sim$  1  $\sim$  2
- 子任务3美白护肤品广告 子任务4复杂背景下抠婚纱
	- $\overline{1}$ 子任务2饰品广告
	- 子任务3制作艺术照
- 子任务4唯美青蓝色艺术照  $\frac{1}{1}$
- $\sim$  2
- $\epsilon$ 
	-
- $\sim$  1  $\overline{2}$
- 子任务3艺术照
- 子任务4春之恋人物写真
- $\sim$  1
- $\sim$  2 子任务3制作"运动"效果图

*Page 4*

## <<Photoshop CS5 >>

 $\kappa$  and  $\kappa$ Photoshop

VCD

 $\frac{1}{\sqrt{2}}$ 

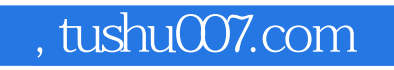

## <<Photoshop CS5 >>

本站所提供下载的PDF图书仅提供预览和简介,请支持正版图书。

更多资源请访问:http://www.tushu007.com